## Be Safe, Be Included, Be Connected

Top Tip 1. Always install the latest updates as they help to keep your device secure.

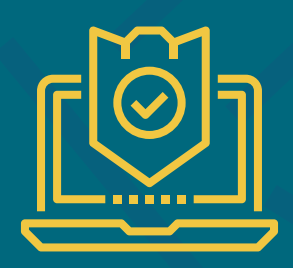

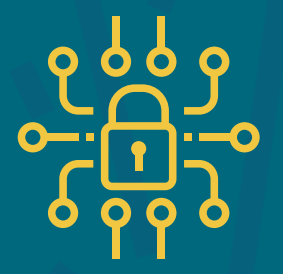

Top Tip 2. Use three random words to create a strong and memorable password. Use numbers and symbols to increase security

## Get Online - Be Safe

Top Tip 3. Take care with what you share online and think about who can see it.

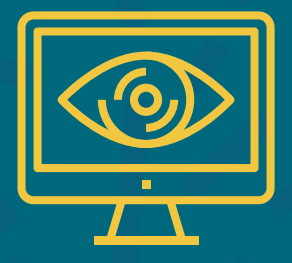

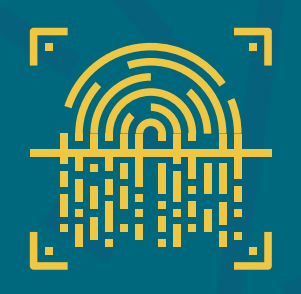

Top Tip 4. Save your important information in more than one place.

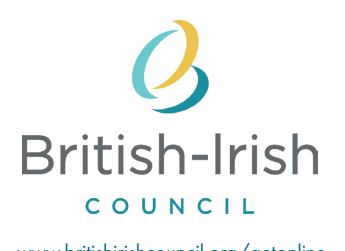

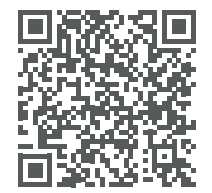

Please scan the QR code to find out more www.britishirishcouncil.org/getonline www.britishirishcouncil.org/getonline www.britishirishcouncil.org/getonline www.britishirishcouncil.org/getonline www.britishirishcouncil.org/getonline www.britishiris

## Be Safe, Be Included, Be Connected

Top Tip 1. Always install the latest updates as they help to keep your device secure

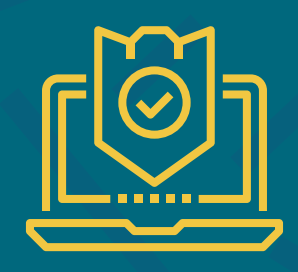

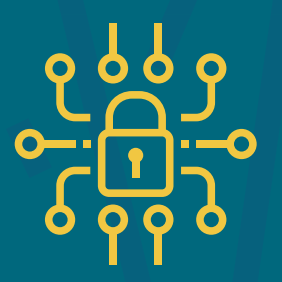

Top Tip 2. Use three random words to create a strong and memorable password. Use numbers and symbols to increase security

## Get Online - Be Safe

Top Tip 3. Take care with what you share online and think about who can see it.

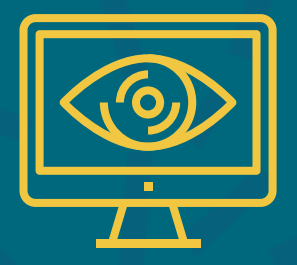

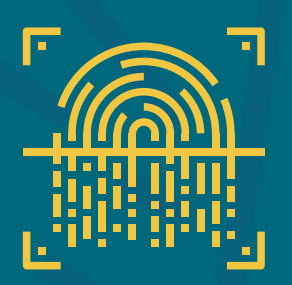

Top Tip 4. Save your important information in more than one place.

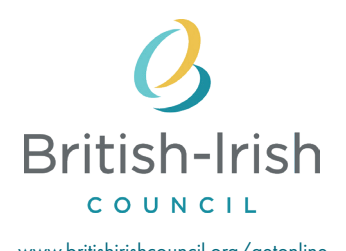

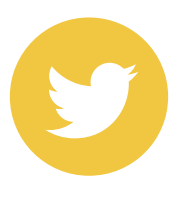

Please scan the QR code to find out more www.britishirishcouncil.org/getonline<br>to find out more